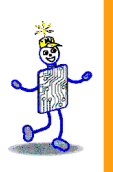

### CAPITOLO 17: Gestione dei File

#### **The Architecture of Computer Hardware, Systems Software & Networking: An Information Technology Approach 5th Edition, Irv Englander John Wiley and Sons ©2013**

PowerPoint slides authored by Angela Clark, University of South Alabama PowerPoint slides for the 4<sup>th</sup> edition were authored by Wilson Wong, Bentley University PowerPoint slides modified by Gianluca Amato e Francesca Scozzari, Univ. Chieti-Pescara

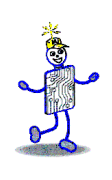

# **Introduzione ai file**

- Collezione di dati correlati
- Nella maggior parte dei SO moderni, un file è semplicemente una sequenza di byte
	- Programmi binari, prorammi sorgente, immagini, directory, etc..
	- **E** la "visione logica" del file
- Per "visione fisica" si intende invece il modo in cui il file è fisicamente memorizzato su disco
	- Blocchi
		- minima unità di memorizzaz. su disco
	- **Cluster** 
		- Minima unità di allocazione del file system

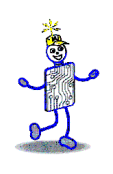

## **Introduzione ai file**

- **I** file oltre al contenuto hanno vari attributi:
	- Nome
	- **Estensione**
	- Diritti di accesso
	- Associazione di una applicazione
	- Data di creazione/utilizzo

# **File Management System**

- Fornisce agli utenti la visione logica dei file (sequenza di byte), e nasconde i dettagli sulla loro memorizzazione a livello fisico.
- Fornisce un insieme consistente di comandi che vengono tradotti in una forma appropriata al dispositivo fisico
- Organizza i file in directory
- Si occupa della sicurezza e protezione dei file

## **File Manager Request Handling**

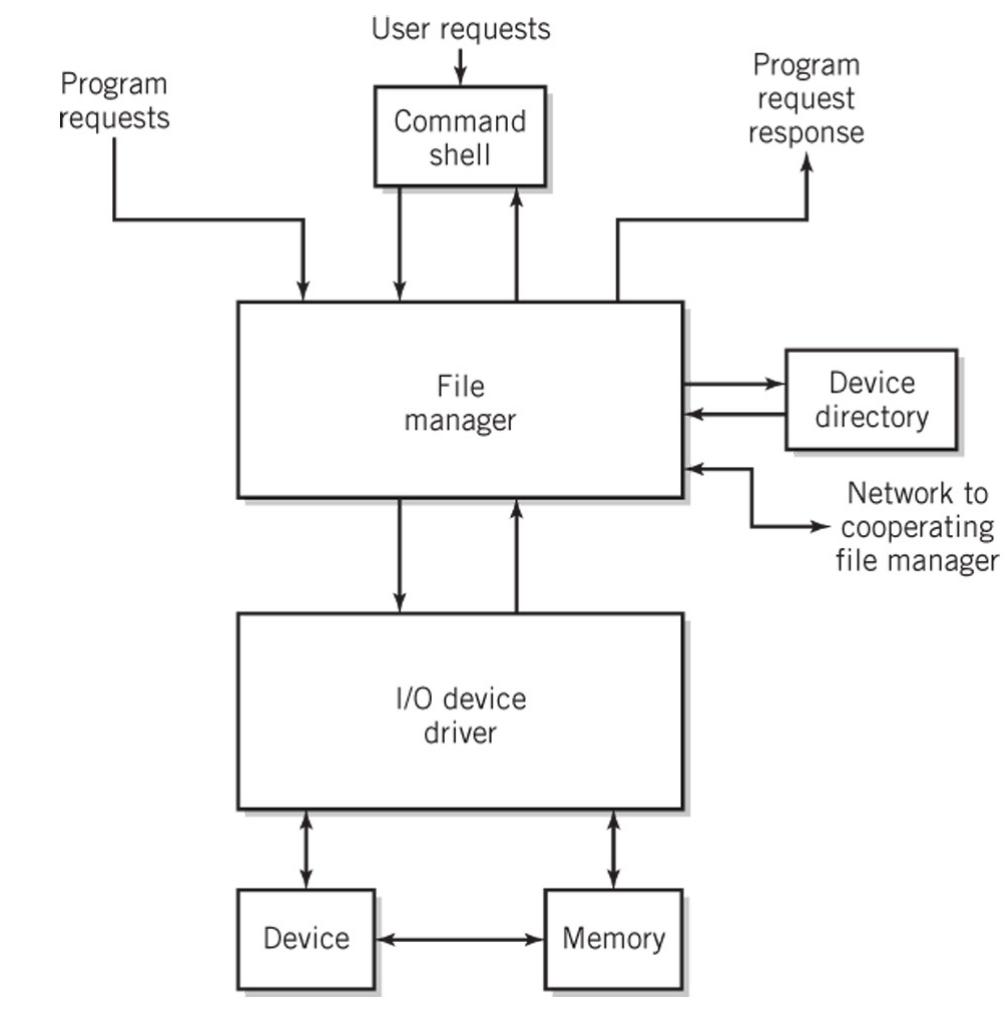

Copyright 2013 John Wiley & Sons, Inc. 17-9

**Company** 

# **Operazioni sui file (1)**

- Operazioni sul file intero
	- Copia, Spostamento su altro dispositivo
	- Visualizzazione, Stampa
	- Caricamento ed esecuzione di programmi
	- Caricamento file in memoria
	- Salvataggio file dalla memoria
	- Aggiungere dati da memoria ad un file

# **Operazioni sui file (2)**

- Operazioni all'interno di un file
	- Apertura
	- Leggere alcuni byte da un file
	- Scrivere alcuni byte da un file
	- Spostare il puntatore del file
	- Chiudere un file

# **Operazioni su directory**

- Operazioni su directory
	- Crea un nuovo file vuoto
	- Spostare un file da una cartella ad un'altra
	- Cambiare nome a un file
	- Cancellare un file

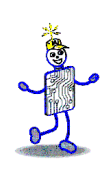

## **Metodi di accesso a file**

- Accesso sequenziale
	- Il file è letto dall'inizio alla fine
	- Comune per tutti i file
- Accesso casuale
	- Consente di accedere ad una certa posizione del file  $\overline{P}$  esempio: byte n. 2345, record n. 23
- Accesso indicizzato
	- Accesso ai record sulla base del valore di un campo chiave
	- Supportato solo dai file system che supportano viste logiche sofisticate (IBM z/OS)

## **Memorizzazione fisica**

- Contigua
- **Non-contigue** 
	- Collegata o concatenata
	- Indicizzata
- **Esempi** 
	- DOS/Windows FAT
	- UNIX i-nodes
	- Windows NTFS
- Gestione spazio libero

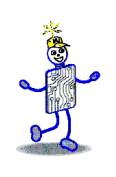

#### **Memorizzazione contigua**

- Assegna blocchi consecutivi al file
- Accesso sequenziale e casuale semplice
- **Svantaggi** 
	- Serve spazio contiguo per salvare i file
	- Problemi quando un file cresce
	- **Frammentazione**
- Strategie di allocazione per ridurre la frammentazione
	- First-fit, best-fit

# **Allocazione concatenata**

- Non-contigua
- Ogni blocco contiene un puntatore al blocco fisico successivo
- **Svantaggi** 
	- Non c'è frammentazione (nel senso inteso prima)
	- Aggiungere dati ad un file è facile
- **Svantaggi** 
	- **Non adatta ad accessi casuali**
	- Lettura di file frammentati (sparpagliati) richiede molti spostamenti della testina
	- Overhead per memorizzare i puntatori
	- Difficile recupero di settori danneggiati

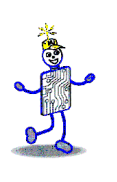

#### **File Allocation**

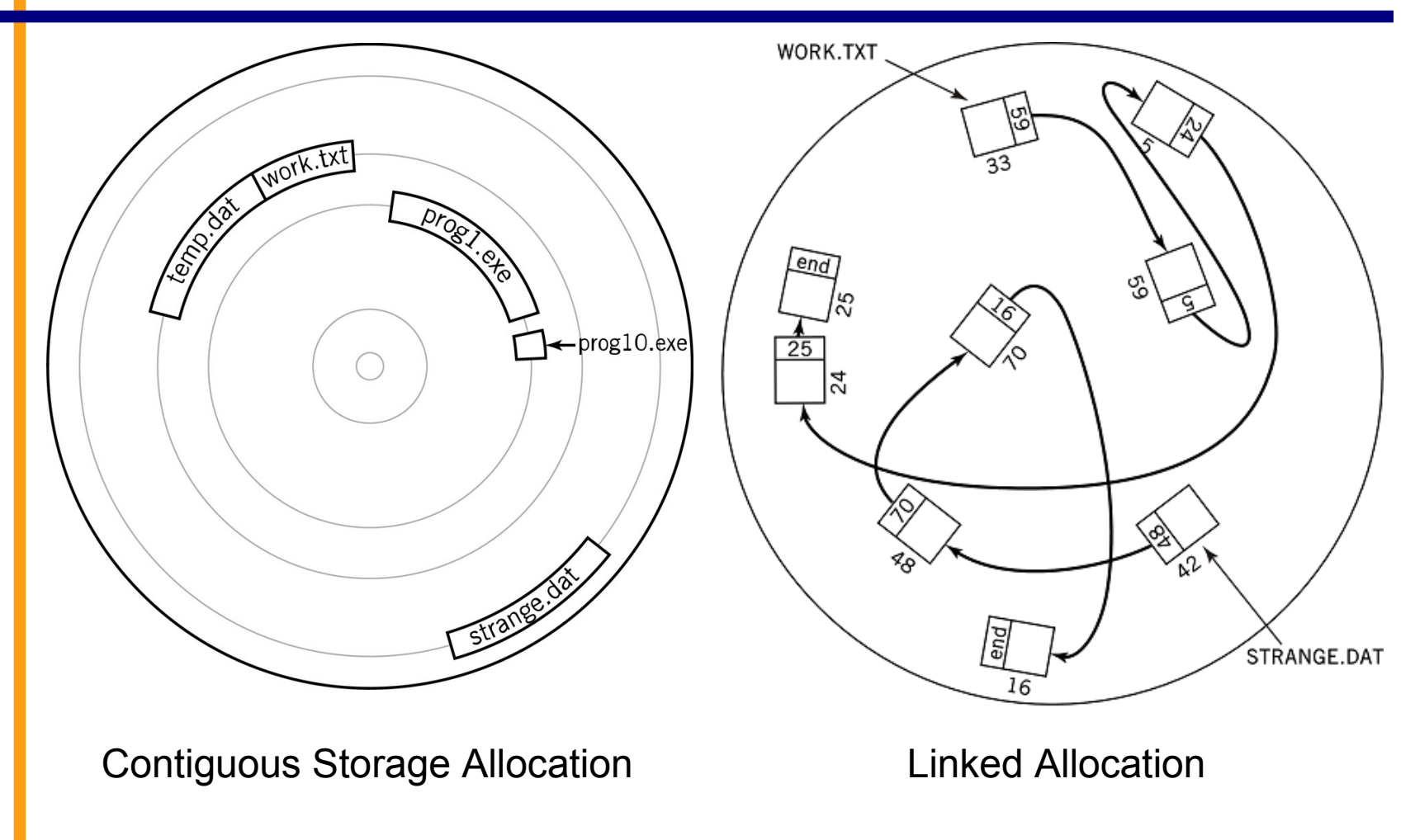

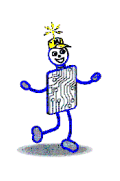

#### **Microsoft FAT**

- File Allocation Table (FAT)
	- Allocazione concatenata con puntatori memorizzati in una tabella a parte (FAT)
	- La directory contiene il numero del primo blocco di ogni file sul disco
	- I blocchi successivi vengono cercati nella tabella
- Rispetto alla soluzione collegata tradizionale
	- Richiede molto spazio addizionale in memoria principale per la tabella
	- Consente accesso casuale

# **File Allocation Table**

**CONTROLLER** 

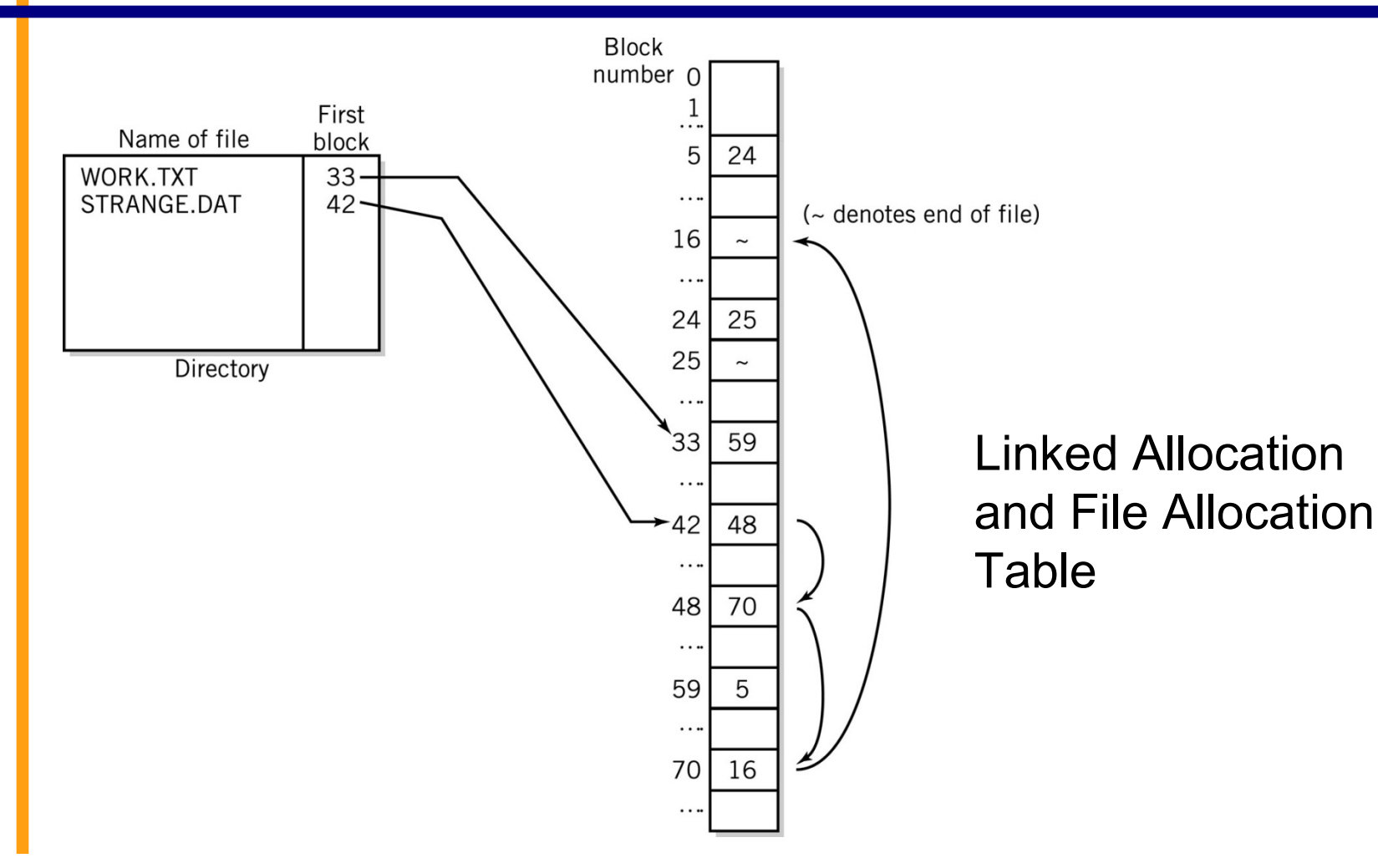

# **Allocazione indicizzata**

- **Non-contigua**
- **Tutti i puntatori ad i blocchi di file sono** memorizzati in un blocco indice
- Un blocco indice per file
- Vantaggi
	- Consente accesso casuale
	- Devo tenere in memoria solo i blocchi indice dei file aperti
- **Svantaggi** 
	- Lettura di file frammentati poco efficiente
	- Overhead per memorizzare i blocchi indice

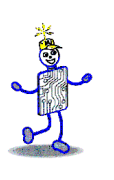

#### **Allocazione indicizzata**

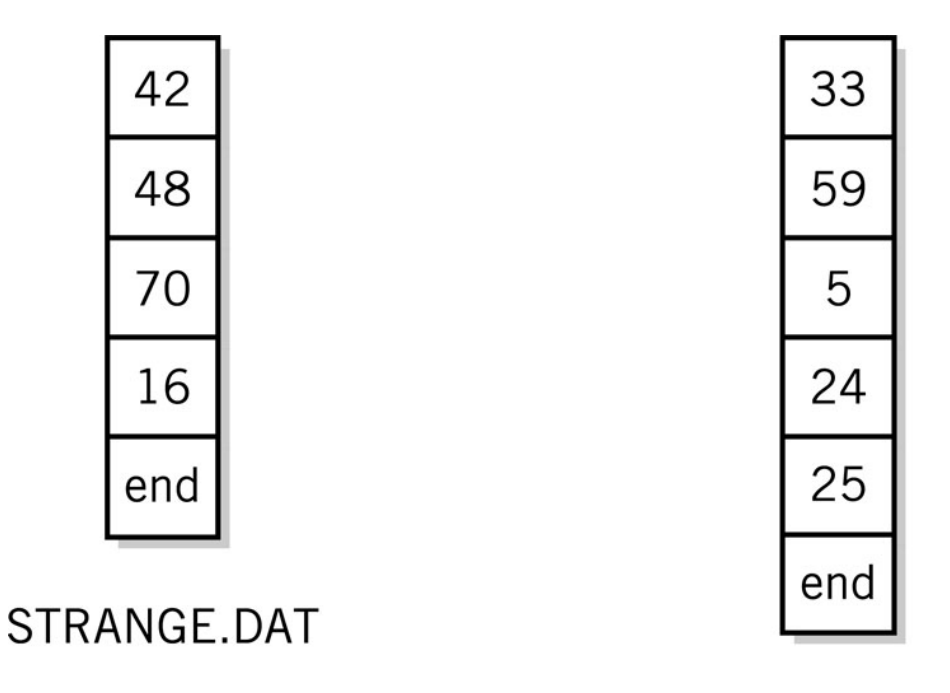

WORK.TXT

Blocchi indice per i file STRANGE.DAT e WORK.TXT

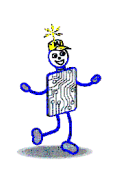

#### **Unix i-nodes**

- Allocazione indicizzata su Unix
- Un blocco indice (i-node) contiene
	- Attributi dei file
	- 10 puntatori diretti a blocchi
	- **1** 1 puntatore a blocco indiretto
	- 1 puntatore a blocco indiretto doppio
	- 1 puntatore a blocco indiretto triplo
- Vantaggi
	- Veloce per file piccoli
	- Può gestire facilmente file molto grossi

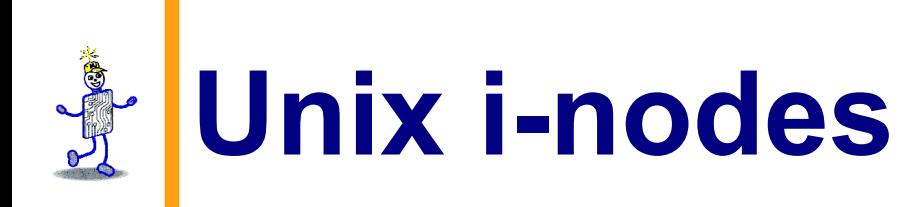

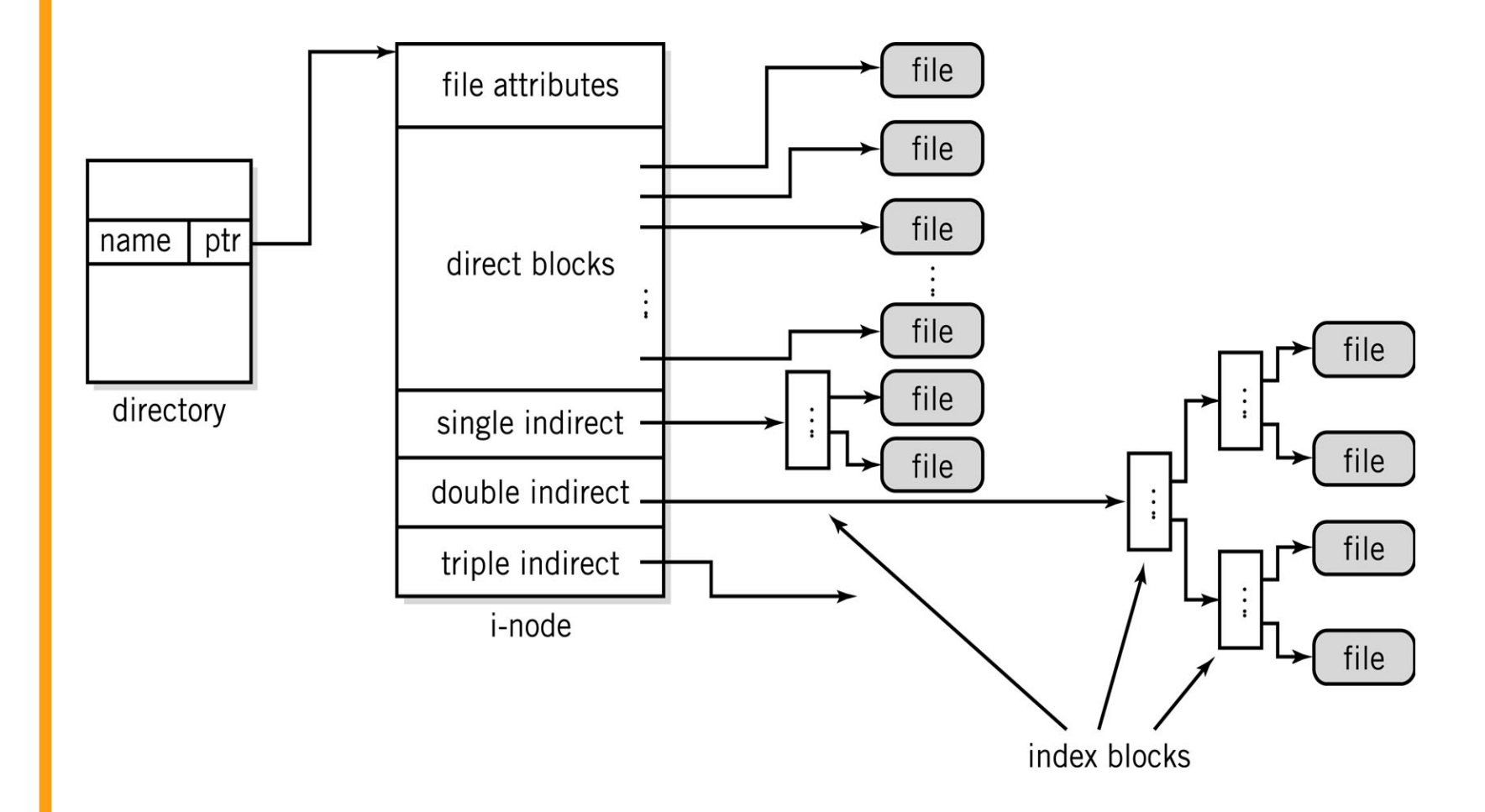

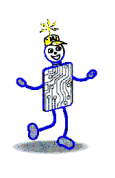

### **Gestione spazio libero**

- Metodo della bitmap
	- Un bit per ogni blocco per indicare se è libero o occupato

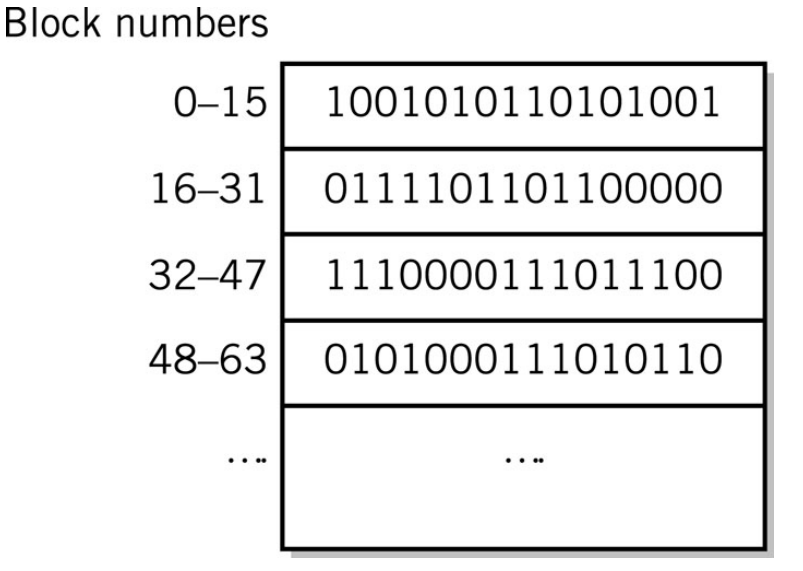

- Metodo della lista
	- Puntatore al primo blocco libero
	- Ogni blocco libero ha il puntatore al sucessivo
	- Blocchi allocati dal primo blocco libero
	- Blocchi cancellati messi alla fine

#### **Metodi di allocazione per altri dispositivi di memoria di massa**

- Nastri magnetici
	- Non si può creare spazio all'interno del nastro
	- I file che crescono devono essere riscritti
	- **I file sono contigui finché possibile**
- **Dischi ottici** 
	- Simili ai dischi magnetici
		- ISO-9660 filesystem sola lettura usato per CD-ROM e DVD
		- UDF (Universal Data Format)
			- DVD, BluRay
			- adatto per anche dispositivi ottici riscrivibili

## **Partizioni, filesystems, volumi**

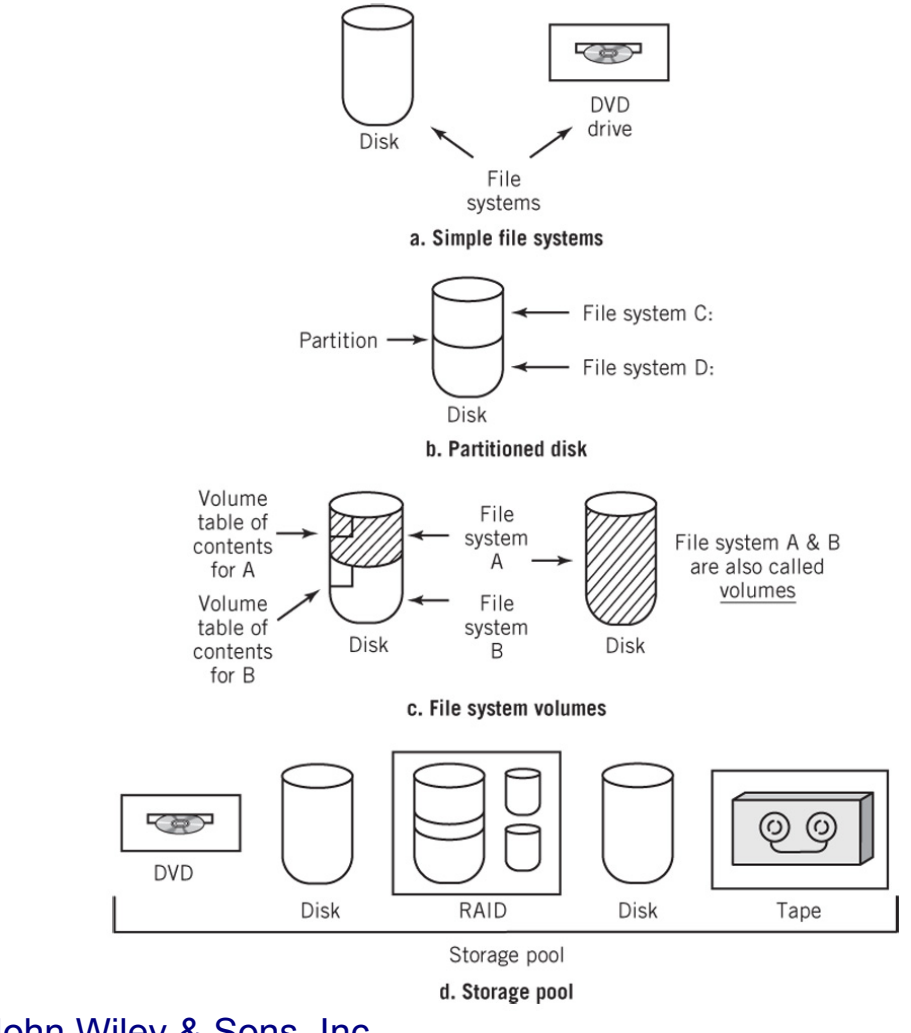

Copyright 2013 John Wiley & Sons, Inc. 17-30

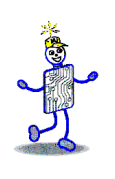

# **Struttura delle directory**

- **Fornisce un mezzo organizzativo per trovare** facilmente i file
- Contiene spesso gli attributi dei file (come il nome) e
	- **Primo blocco del file per allocazione** contigua o collegata
	- **I-node per allocazione indicizzata**

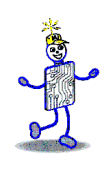

# **Directory ad albero**

- Sruttura gerarchica con una singola directory radice da cui derivano tutte le altre
- **Tutte le directory e i file hanno dei nomi**
- Percorso
	- Assoluto percorso completo partendo dalla radice
	- Relativo percorso partendo dalla directory corrente
- **Separatore** 
	- Usato per separattere sottodirectori e nomi dei file
	- / UNIX
	- **No. 1 DOS, Windows**

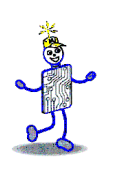

### **Directory ad albero**

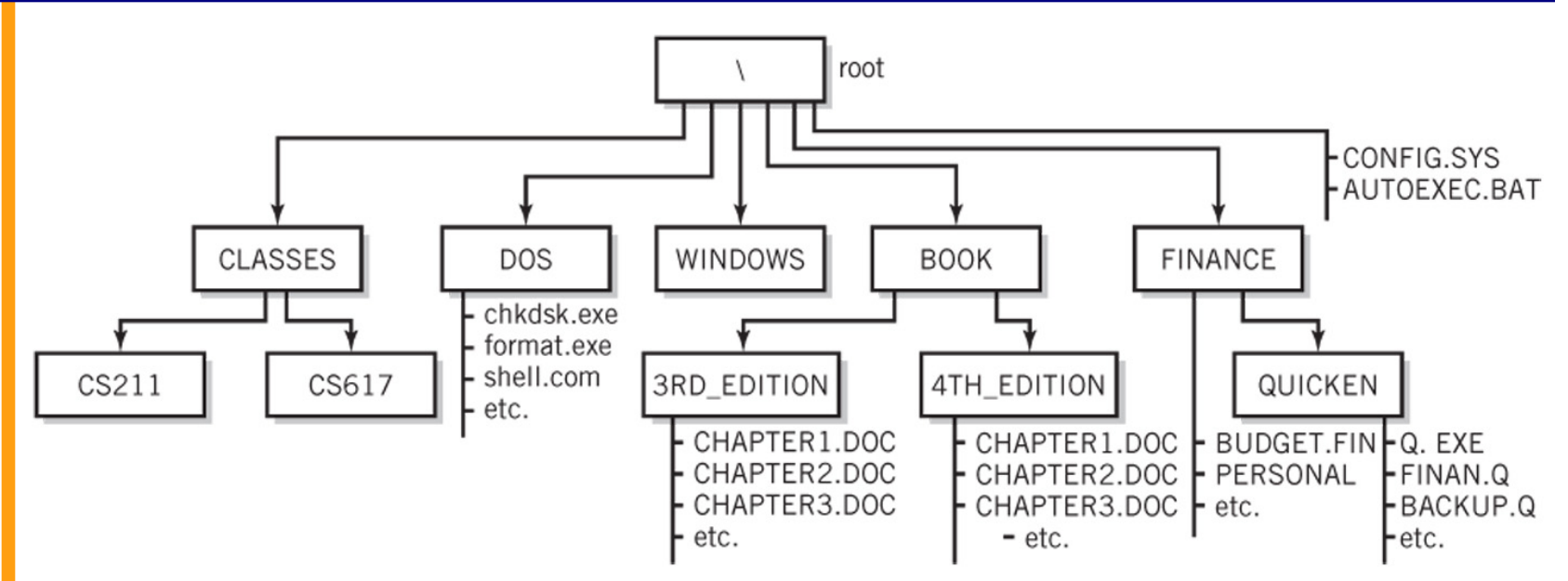

Esempi di percorso:

Assoluto: C:\FINANCE\QUICKEN\Q.EXE

Relativo alla directory FINANCE: QUICKEN\Q.EXE

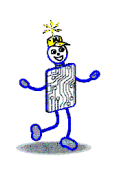

# **Directory a grafo**

- Struttura ad albero con collegamenti tra rami differenti
- Vantaggi
	- Facilita l'accesso degli utenti a dati condivisi
- **Svantaggi** 
	- Cicli e collegamenti a dati non più esistenti
- Esempi:
	- Unix: hard link e link simbolici

# **Un directory a grafo aciclico**

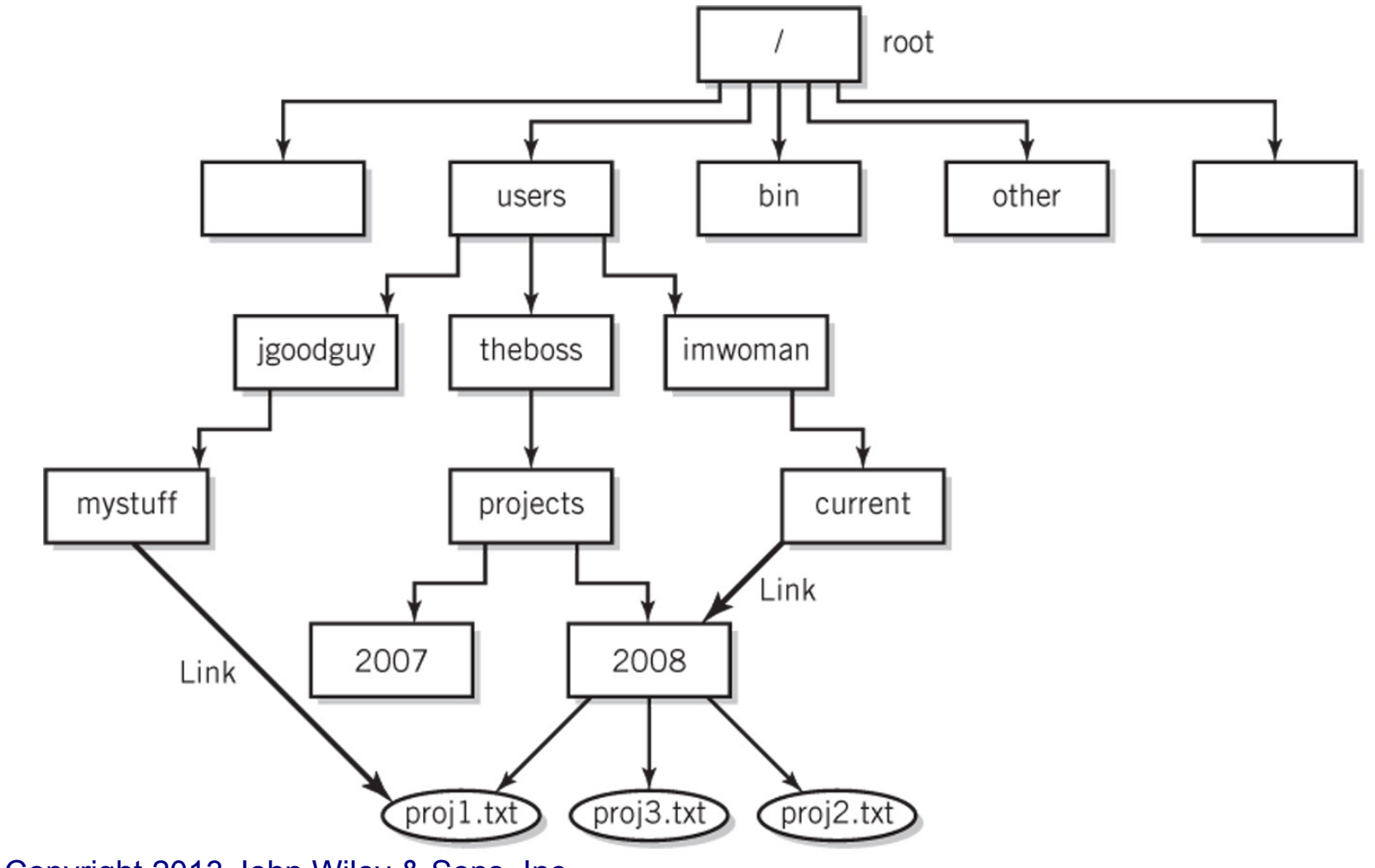

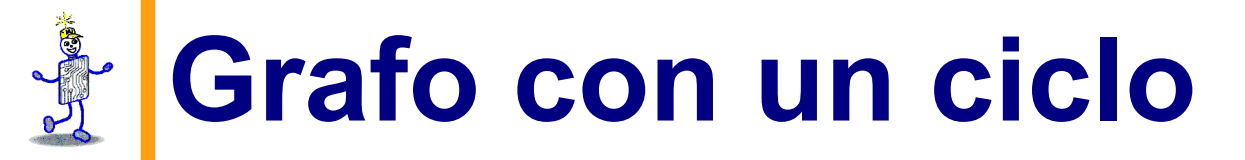

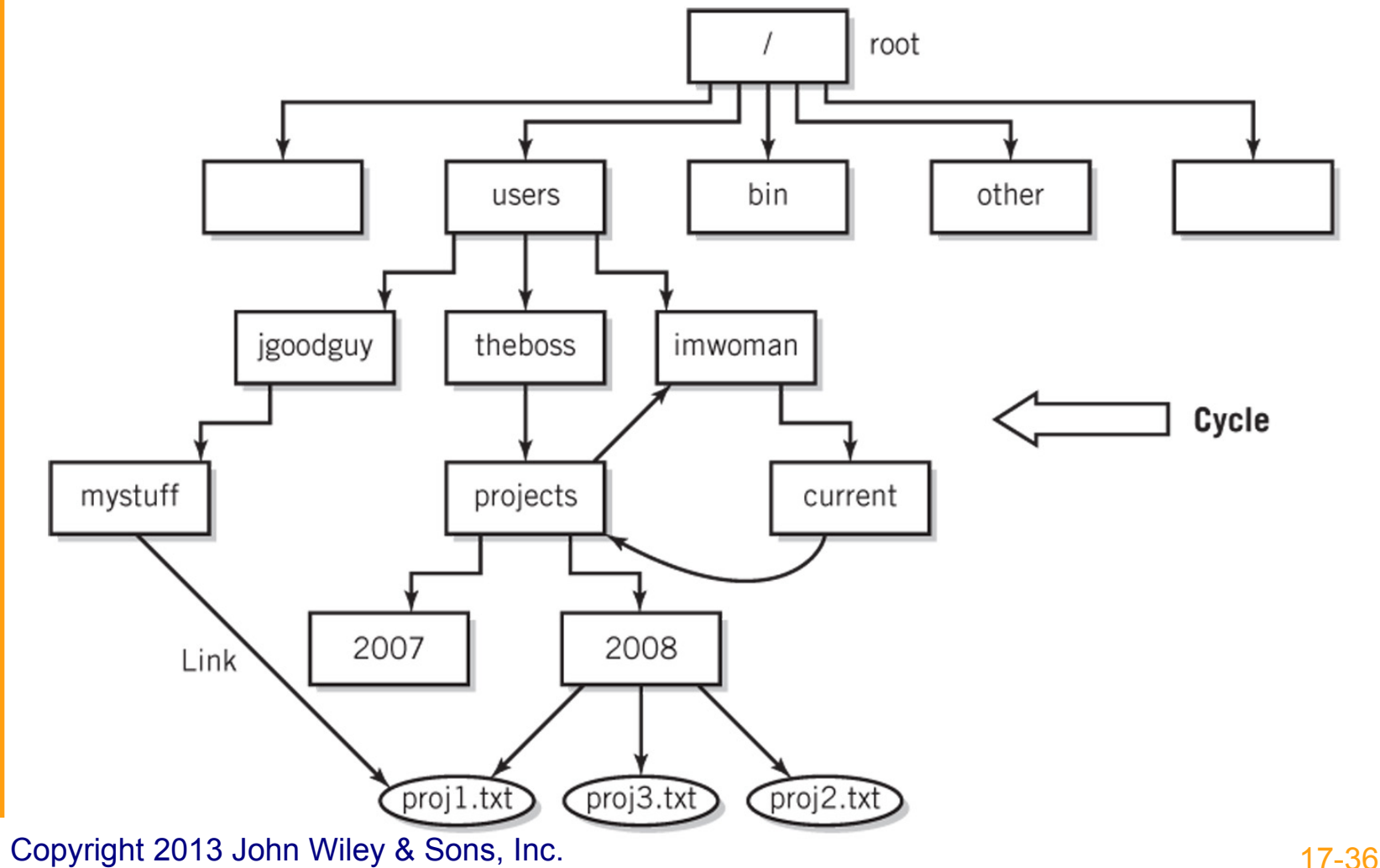

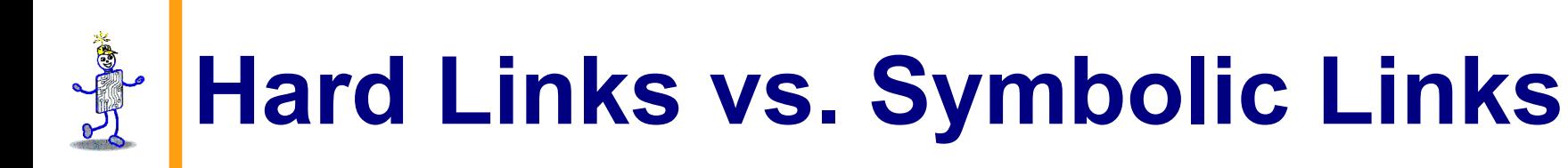

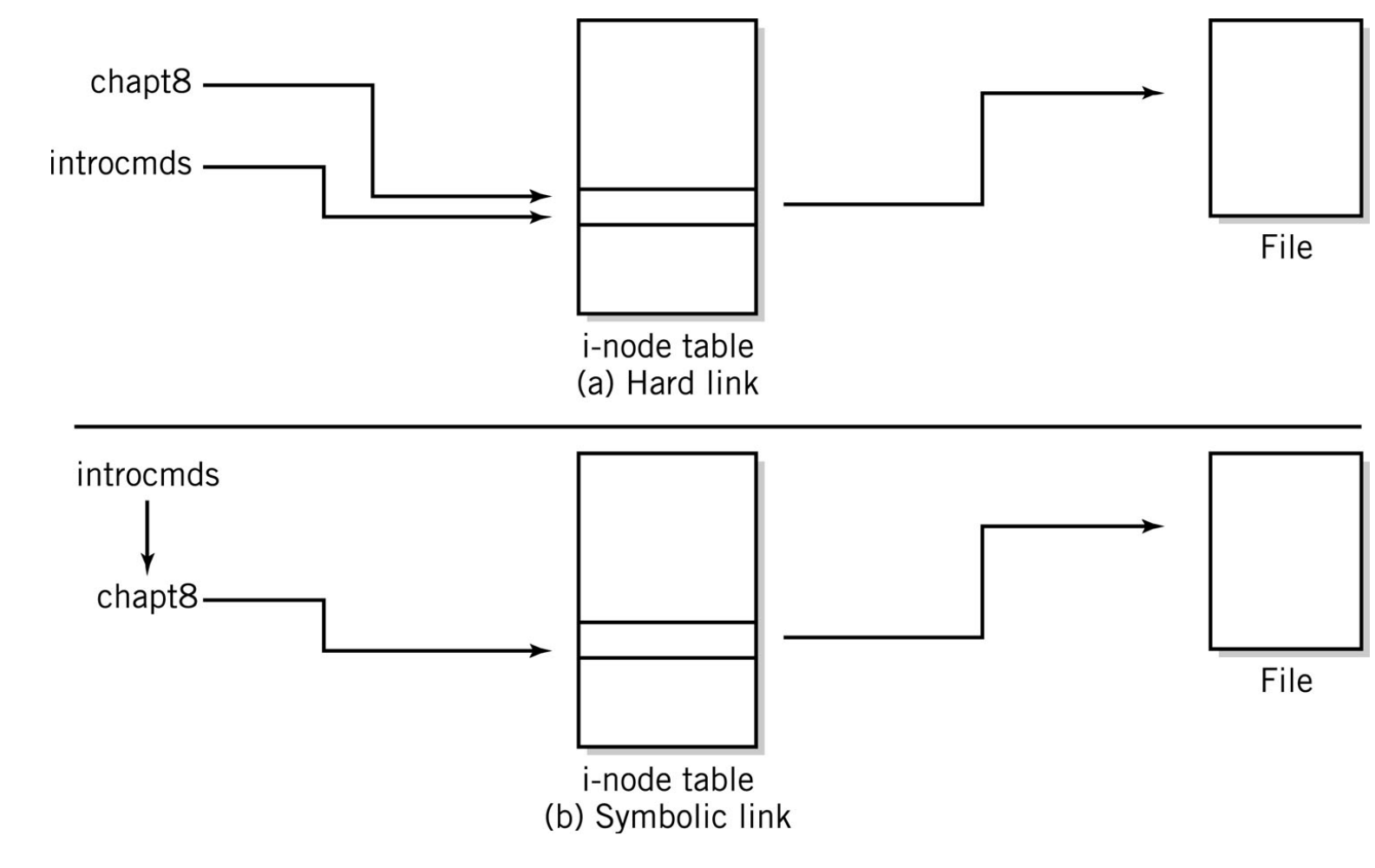

#### **Accesso ai file tramite rete**

#### **FTP**

- **File Transfer Protocol**
- **Network file systems** 
	- **Windows** 
		- Lettere di dispositivo associate a cartelle remote
		- Common Internet File System (CIFS)

#### UNIX

- Percorsi associati a cartelle remote
- Network File System (NFS)

#### Les **Filesystem di rete: NFS**

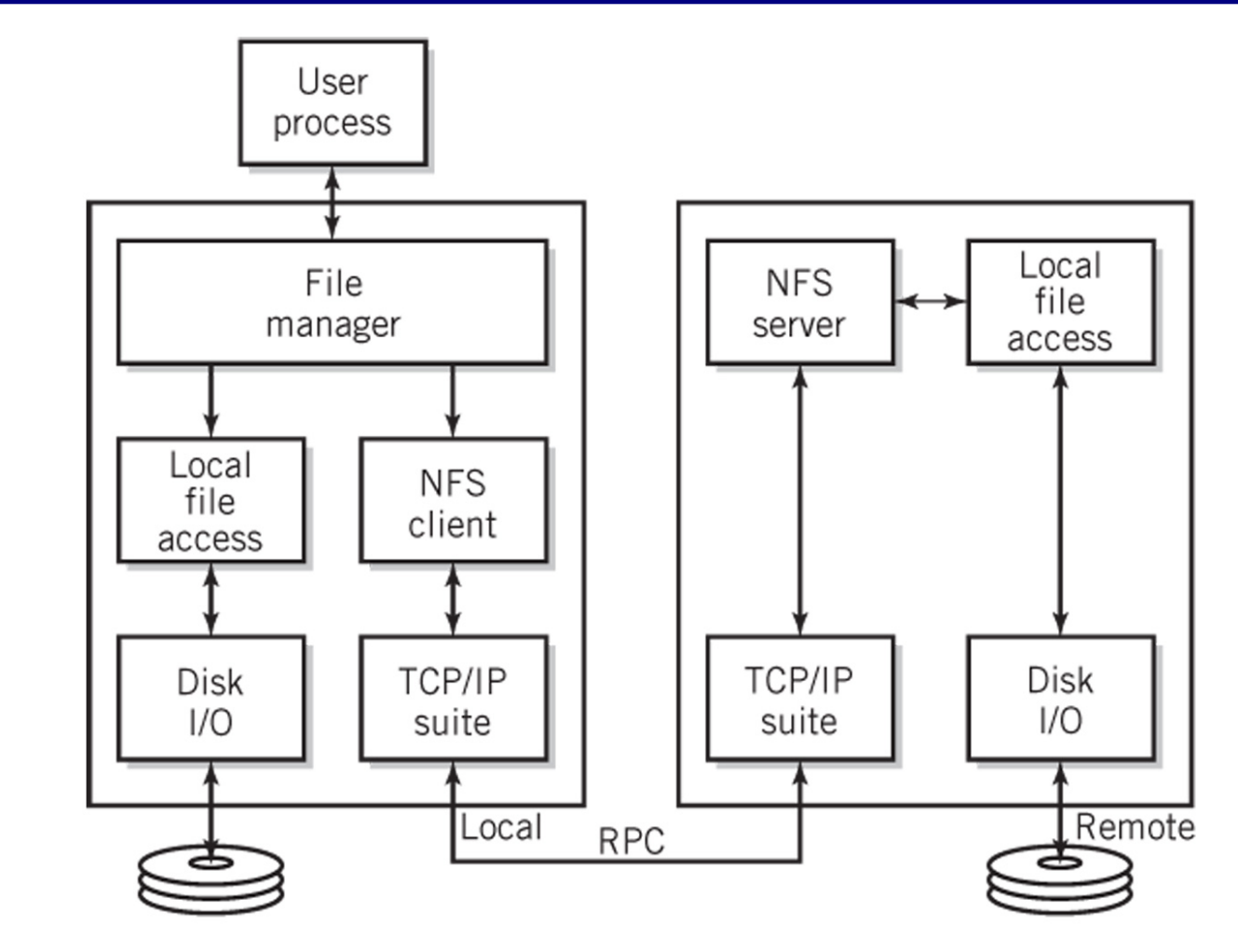

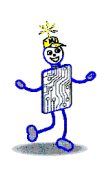

### **Protezione dei file**

- Possibili diritti:
	- Lettura
	- **Scrittura**
	- esecuz.
- ACL access control list
- **UNIX/Linux owner, group, everyone**

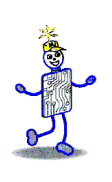

#### **Directory e sicurezza su Unix/Linux**

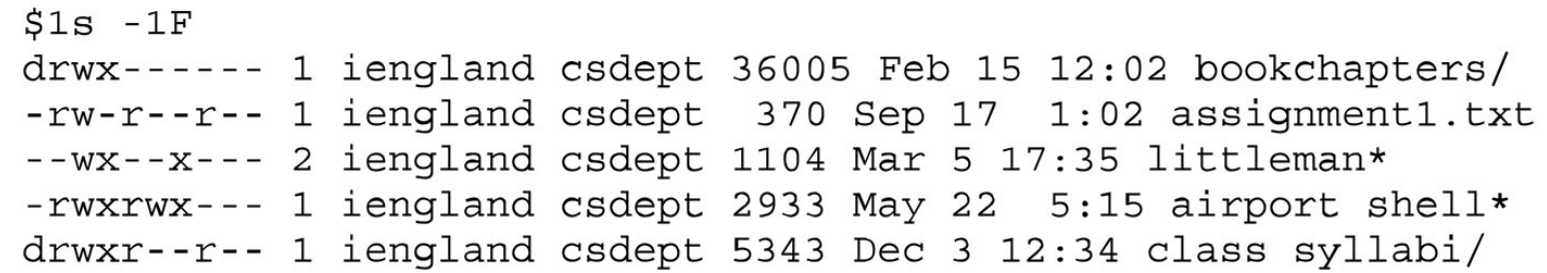

ls –lF elenca file in una directory usando un formato lungo

stringa di 10 caratteri per la protezione dei file

- $1<sup>st</sup> char$ d for directory, - for file, s for symbolic link
- $2<sup>nd</sup>$  to  $4<sup>th</sup>$  char permissions for the owner
- $5<sup>th</sup>$  to  $7<sup>th</sup>$  char permissions for the group
- 8<sup>th</sup> to 10<sup>th</sup> char permissions for everyone
- r read permission, w write permission, x execute permission

# **Journaling File Systems**

- Tiene traccia separatamente di ogni transazione che richiede la modifica dei file (nel journal)
- **Due possibilità** 
	- 1. Proteggere l'integrità del solo file system
		- **ESEMPIO: Windows NTFS file system**
	- 2. Garantire anche l'integrità dei dati
		- **E** Esempi: Linux ext3 and ext4, IBM JFS

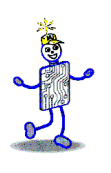

#### **Copyright 2013 John Wiley & Sons**

All rights reserved. Reproduction or translation of this work beyond that permitted in section 117 of the 1976 United States Copyright Act without express permission of the copyright owner is unlawful. Request for further information should be addressed to the Permissions Department, John Wiley & Sons, Inc. The purchaser may make back-up copies for his/her own use only and not for distribution or resale. The Publisher assumes no responsibility for errors, omissions, or damages caused by the use of these programs or from the use of the information contained herein.